## **Reading files COMP 102.**

**Victoria University of Wellington**

© Karsten Lundqvist Peter Andreae

## **Text with Files**

### Reading data from a file:

- Read the file into a list of lines (Strings).
- Either
	- Use the lines directly, or
	- Use a Scanner object to get the values out of the lines

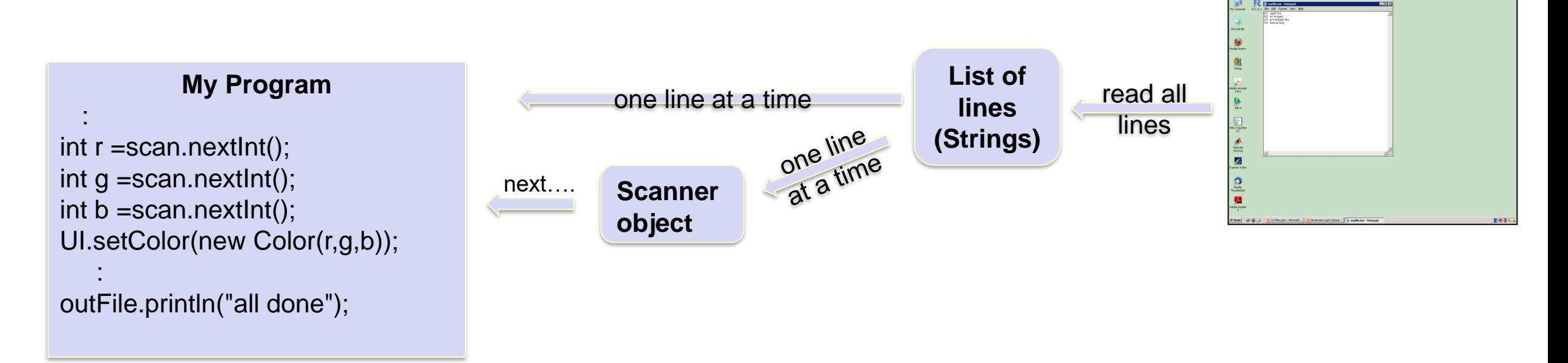

A real file: "mydata.txt"

## **Reading lines from a file:**

```
/** Read lines from a file and print them to UI text pane. */
public void displayFile(String fileName){
   try {
       List<String> allLines = Files.readAllLines(Path.of(fileName));
       for (String line : allLines){
           UI.println(line);
       }
   } catch (IOException e) { UI.println("File failure: " + e); }
}
```
- Files.readAllLines(Path.of(...)) reads every line of the file into a List of Strings.
- Almost right, but compiler complains!!!
- Dealing with files may "raise exceptions"
- Need a **try** { ……………… } **catch** (…){ … }

# **Copying a file**

/\*\* Read lines from one file and print them to another file. \*/

#### **public void** copyFile(){

```
String fromFile = UIFileChooser.open("File to copy");
String toFile = UIFileChooser.save("Filename to save to");
```
#### **try** {

}

}

```
List<String> lines = Files.readAllLines(Path.of(fromFile));
```

```
PrintStream outfile = new PrintStream(toFile);
```

```
for (String line : lines) {
```

```
outfile.println(line);
```

```
outfile.close();
```

```
} catch (IOException e) { UI.println("File failure: " + e); }
```
## **Doing more with data in a file:**

```
/** Find all lines in a file containing a search word. */
```

```
public void findWordInFile(){
```

```
String fileName = UIFileChooser.open("Choose file to search");
```

```
String word = UI.askString("Word to search for");
```

```
try {
```
}

}

```
List<String> allLines = Files.readAllLines(Path.of(fileName));
```

```
int lineNumber = 1;
```

```
for (String line : allLines){
```

```
if (line.contains(word)){
```

```
UI.printf("Found %s on line %d: %s\n", word, lineNumber, line);
```

```
}
lineNumber++;
```

```
} catch (IOException e) { UI.println("File failure: " + e); }
```
## **Doing more with data in a file:**

What if the file has numbers? How do we get numbers out of the Strings?

• If a String consists of one number only:

}

• can use Double.parseDouble(line) or Integer.parseInt(line)

```
/** Returns total of numbers in a file (one number per line). */
public double totalFile(String fname){
```

```
try {
   double total = 0;
   for (String line : Files.readAllLines(Path.of(fname))){
       total += Double.parseDouble(line); // fails if not a number!!!
    }
} catch (Exception e) { UI.println("File failure: " + e); }
return total;
```